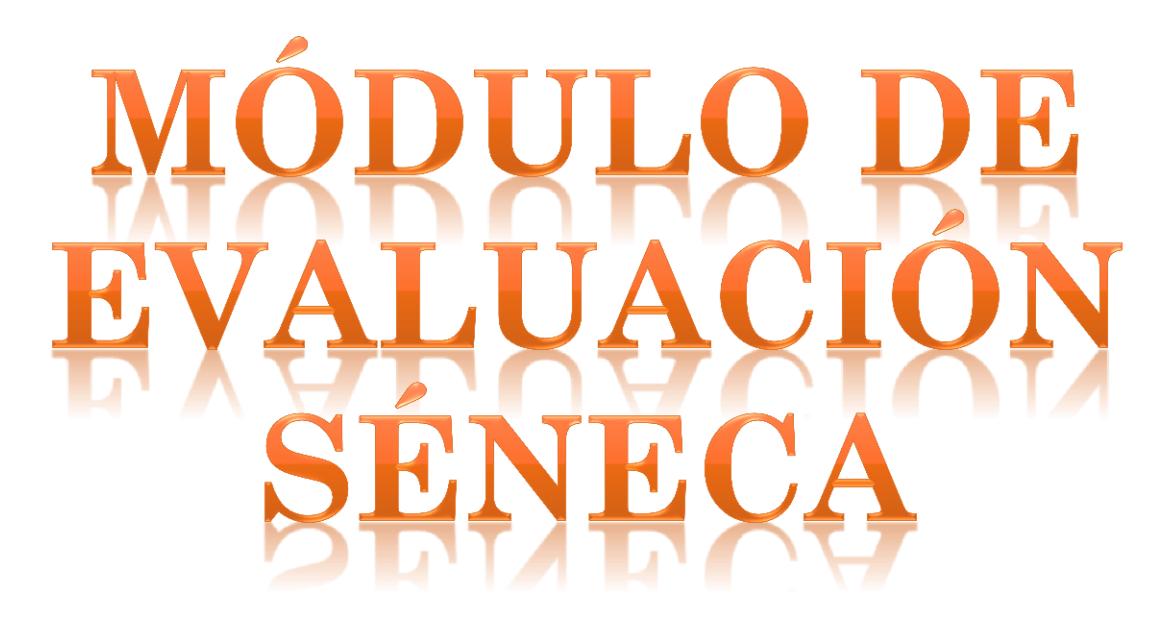

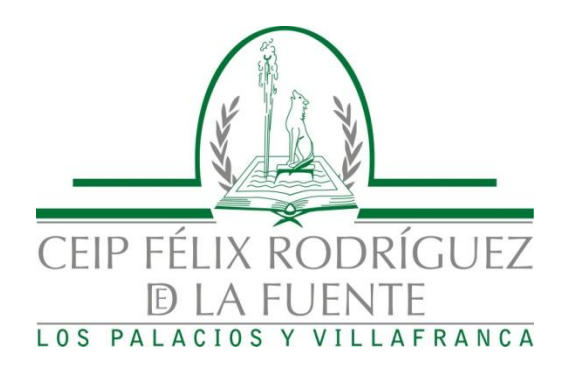

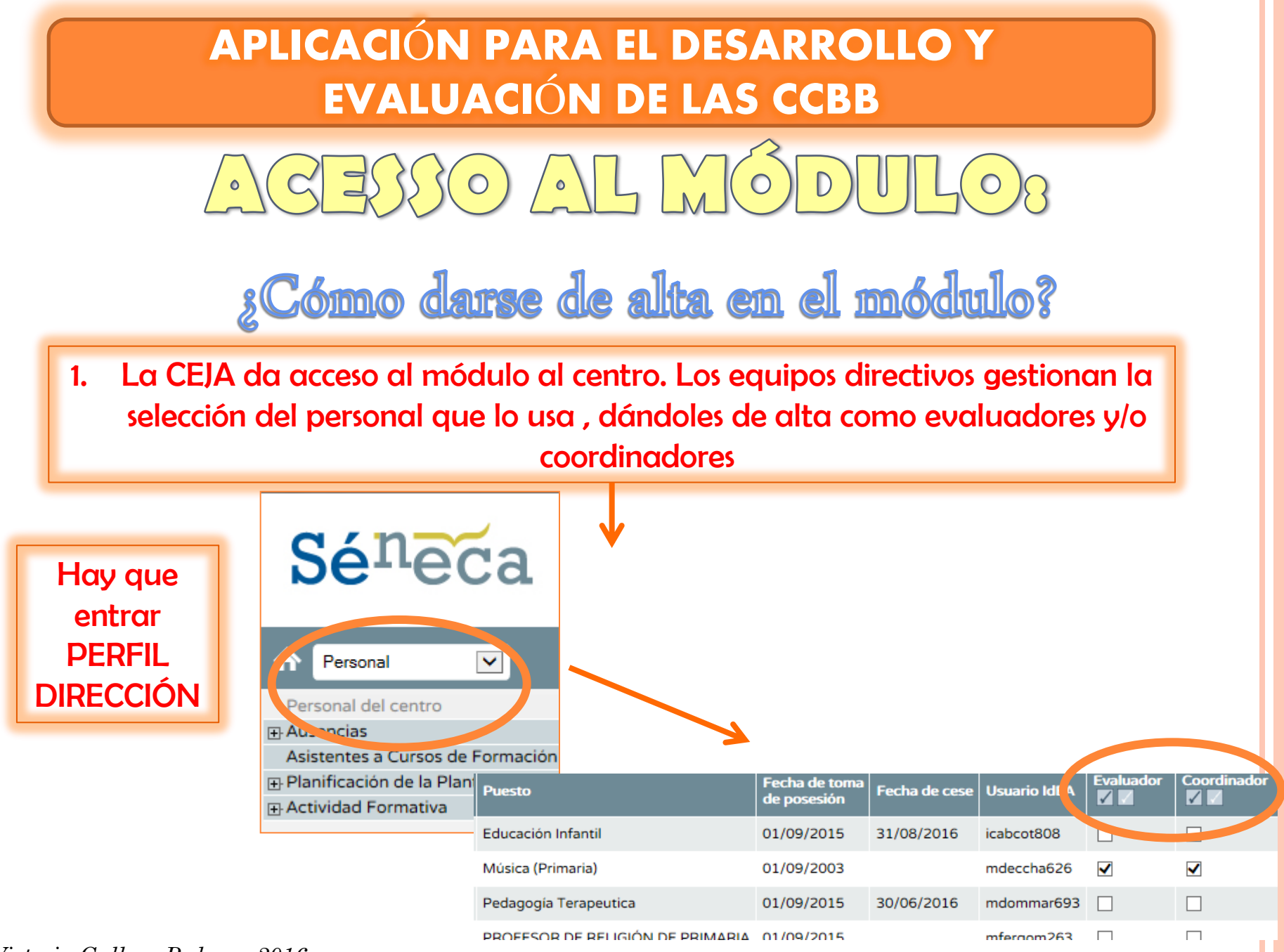

*Victoria Gallego Pedraza 2016*

### APLICACIÓN PARA EL DESARROLLO Y EVALUACIÓN DE LAS CCBB

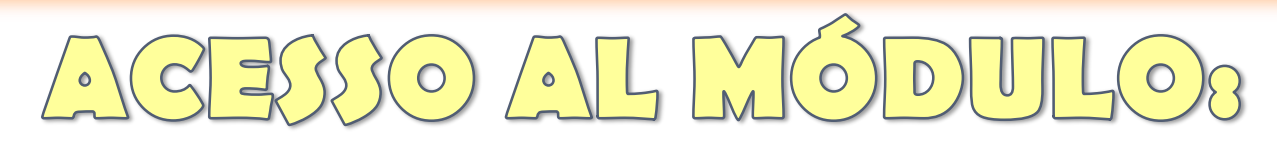

#### ALUMNADO/ EVALUACIÓN / CURRÍCULO POR COMPETENCIAS

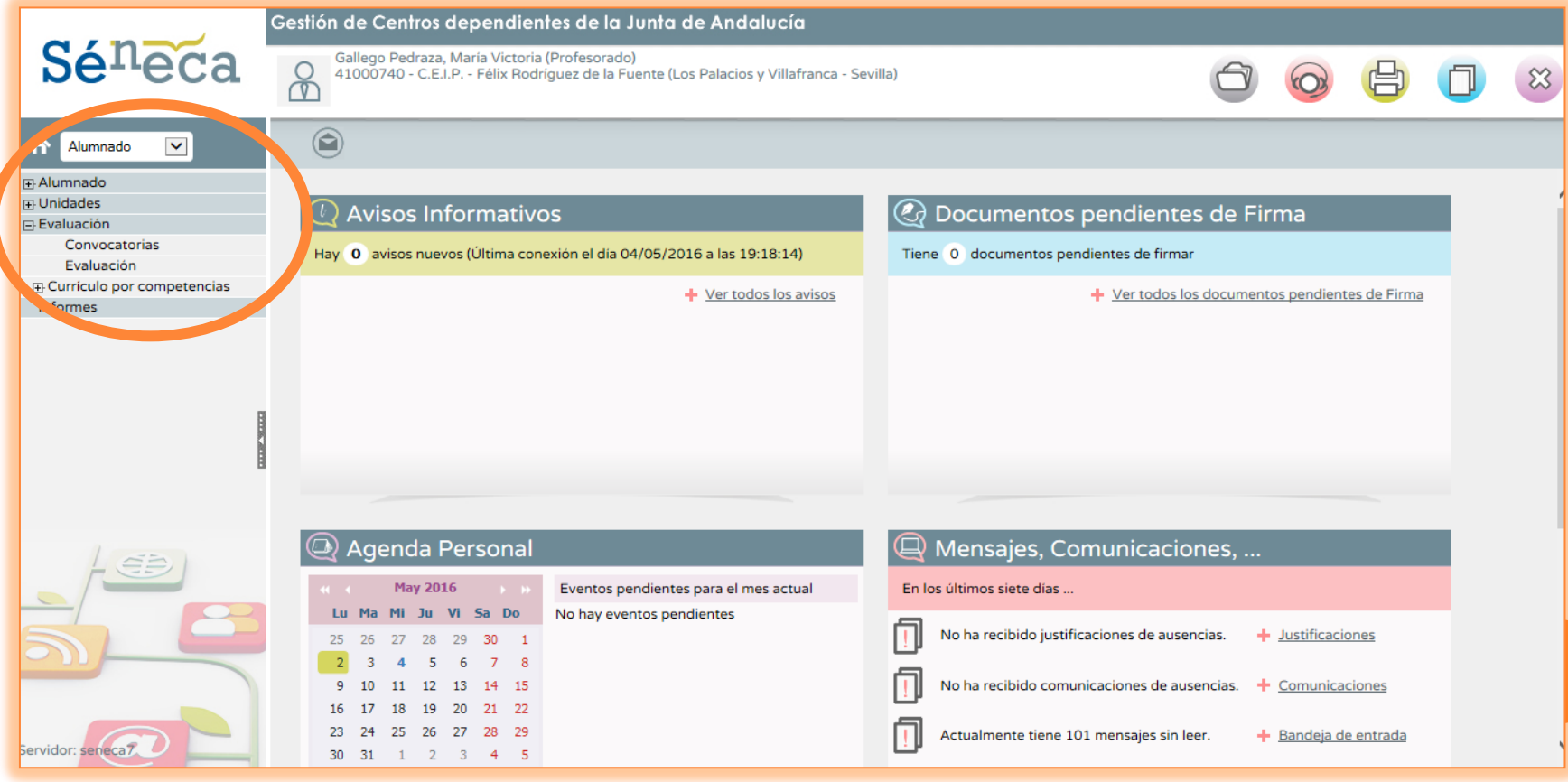

## IMPORTANCIA DEL PERFIL DE ACCESO A SÉNECA

#### HAY QUE ENTRAR SIEMPRE CON PERFIL PROFESORADO

El PERFIL DIRECCIÓN no tiene acceso a la creación de UDIs

Sólo los marcados por su Equipo Directivo como COORDINADOR tienen acceso a la gestión del mapa de relaciones

### APLICACIÓN PARA EL DESARROLLO Y EVALUACIÓN DE LAS CCBB

#### ENIU PRINCIPA Finalidad Séneca 1. Manejo y uso de los MAPAS DE RELACIONES Alumnado  $\checkmark$ **CURRICULARES H**-Alumnado **中 Unidades Evaluación** 2. Puesta en práctica y diseño de Convocatorias **Evaluación** UNIDADES DIDÁCTICAS □ Curriculo por competencias A Mapa de relaciones curriculares INTEGRADAS/ TAREAS Criterios de evaluación Objetivos Bloques de contenidos

3. Conocer el grado de adquisición de los aprendizajes EVALUACIÓN DEL ALUMNADO

ESTA OPCIÓN SÓLO ESTÁ DISPONIBLE PARA LOS **COORDINADORES** 

**Indicadores Relaciones curriculares** □ UDI (Unidades didácticas intedi Listado de UDIs Procesos cognitivos Instrumentos de evaluación Evaluación del alumnado Calificar Visión global por área Visión global por competer **Informes** 

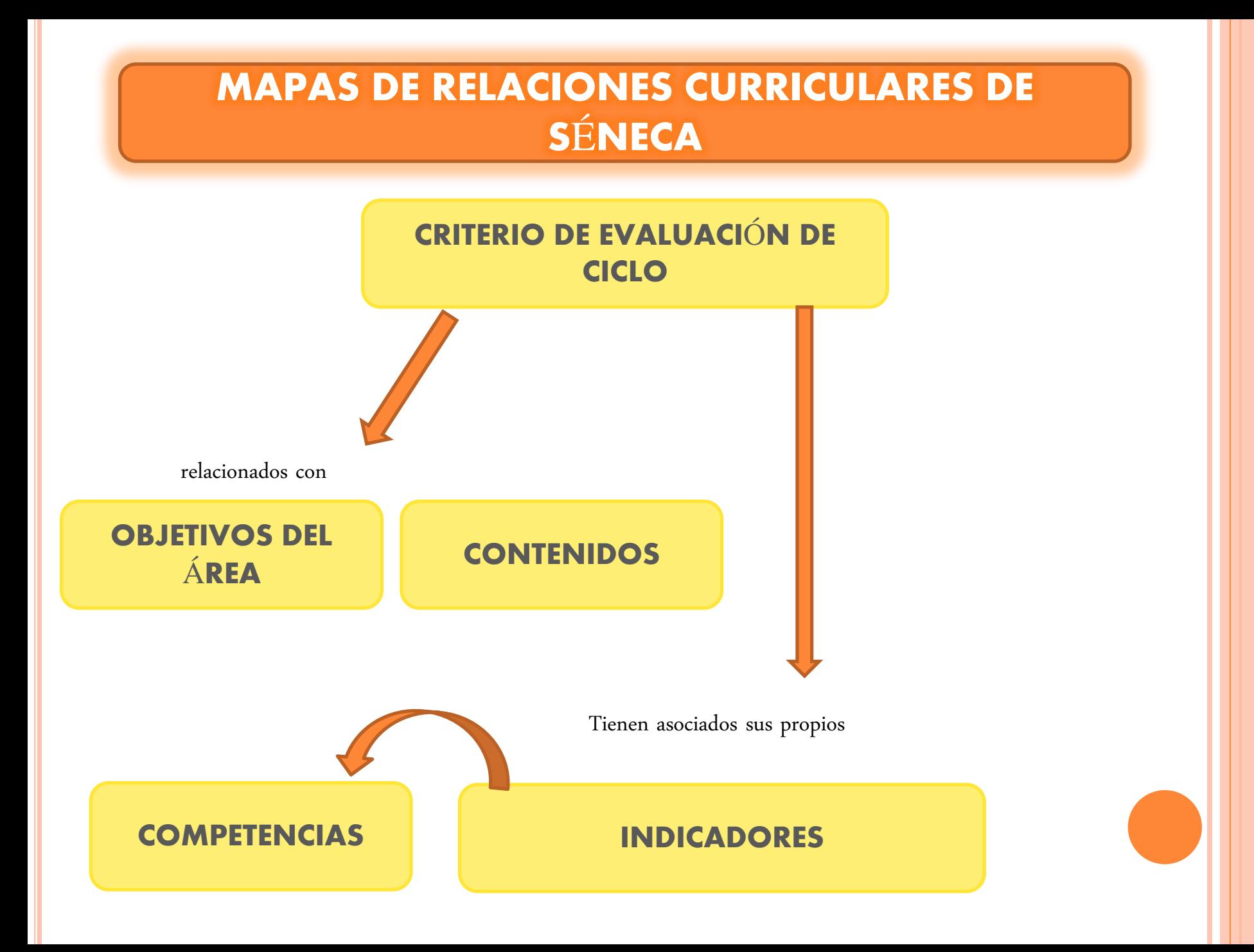

#### MAPAS DE RELACIONES CURRICULARES

O

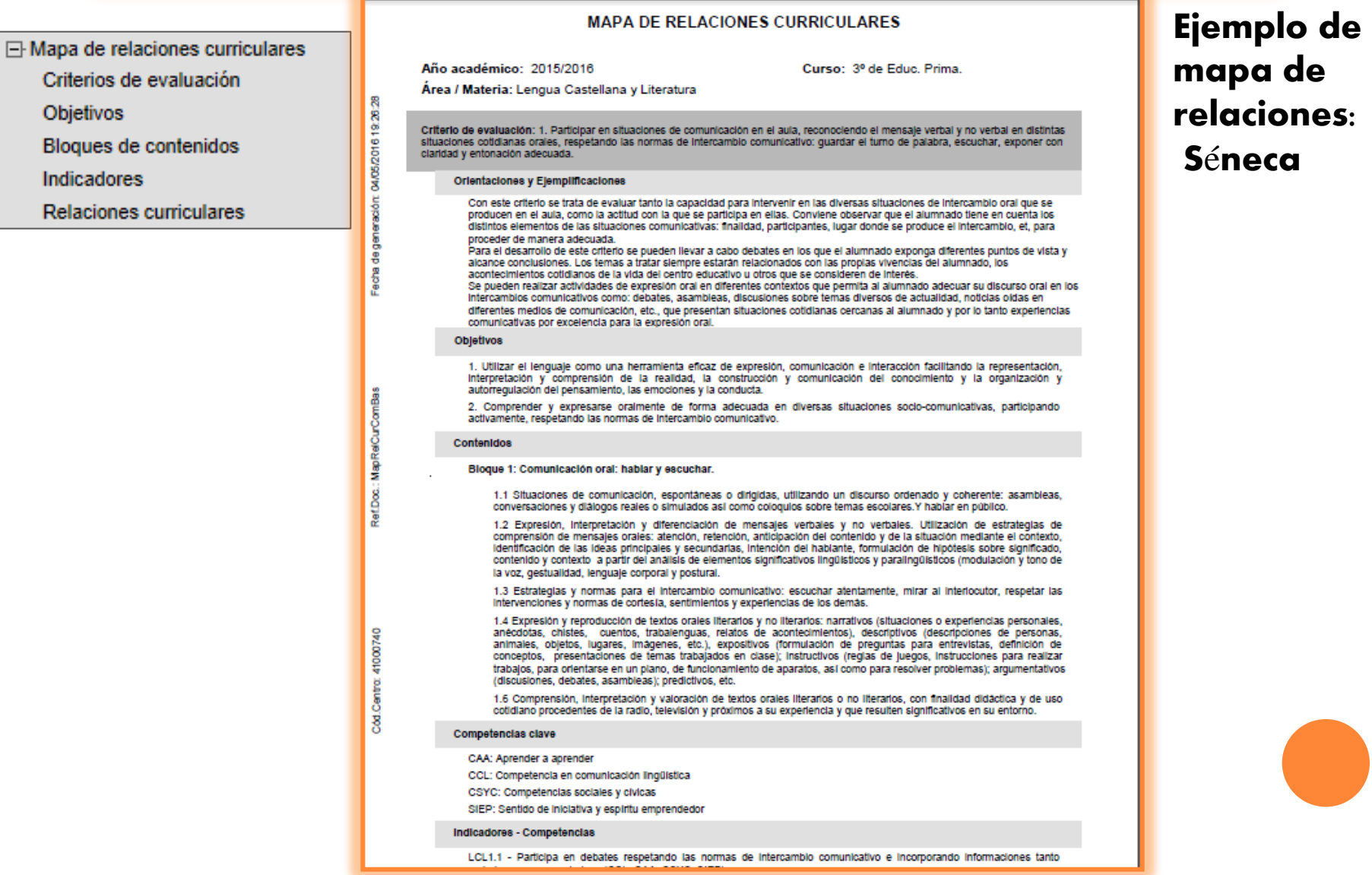

#### MAPAS DE RELACIONES CURRICULARES: **OBJETIVOS**

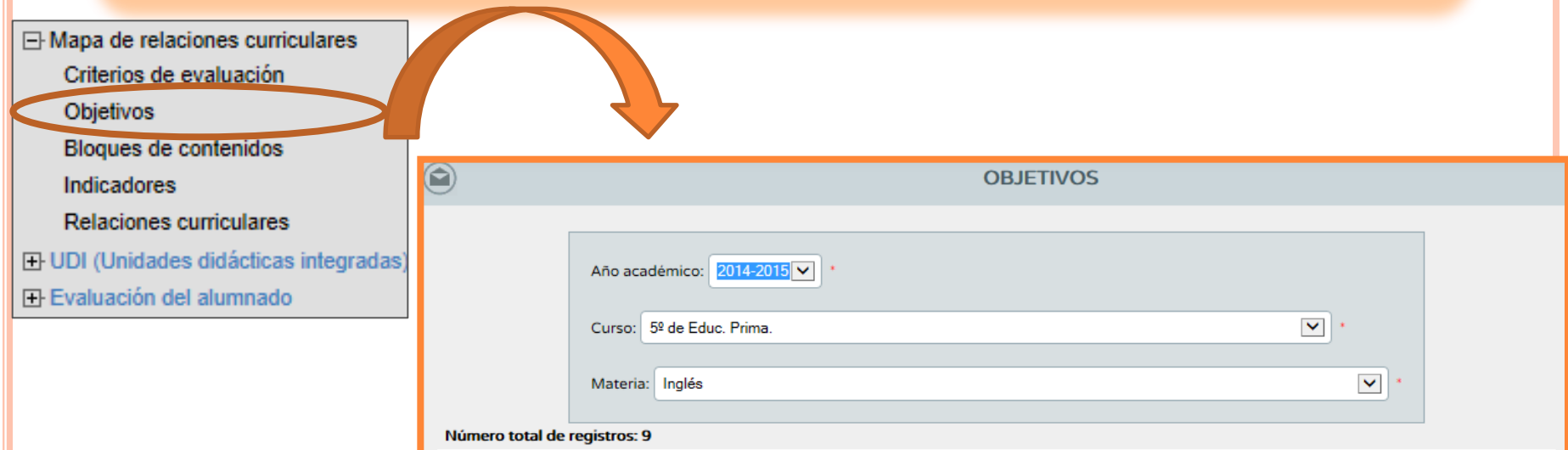

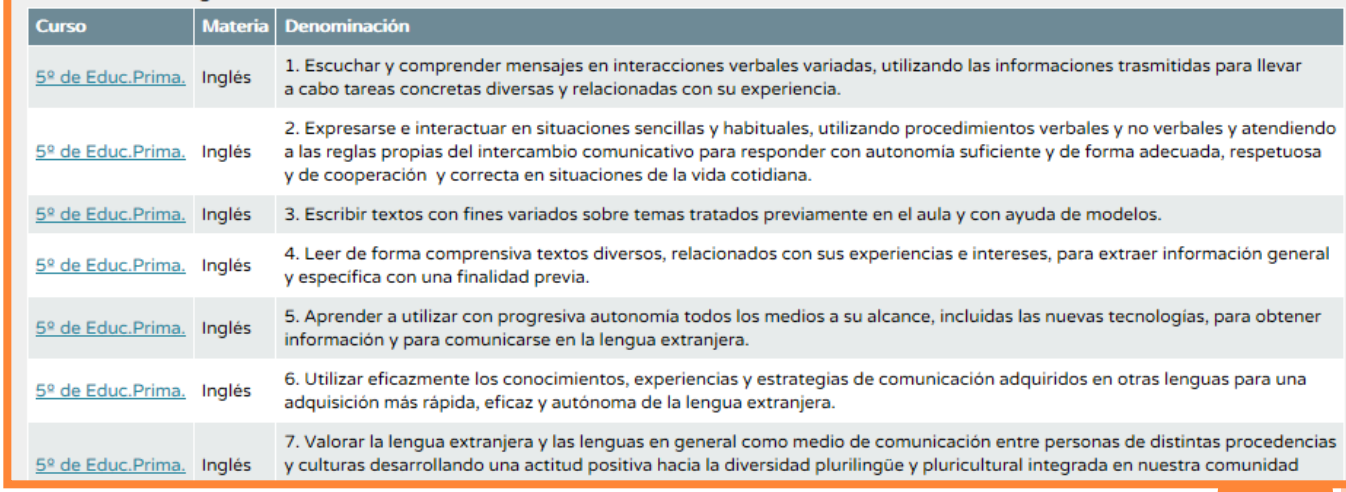

#### MAPAS DE RELACIONES CURRICULARES: **OBJETIVOS**

Al seleccionar un objetivo, la única opción disponible es "detalle"

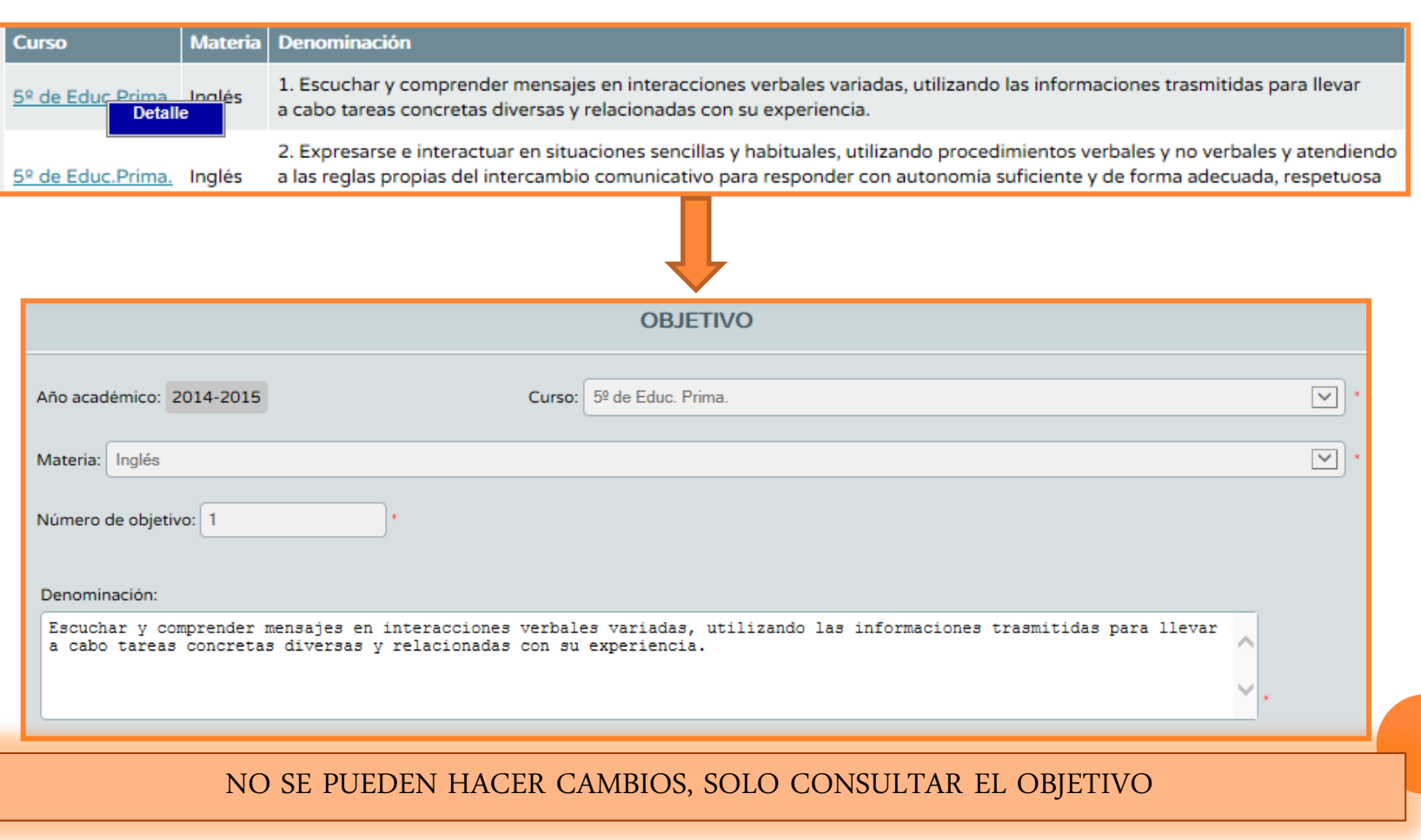

#### MAPAS DE RELACIONES CURRICULARES: **CONTENIDOS**

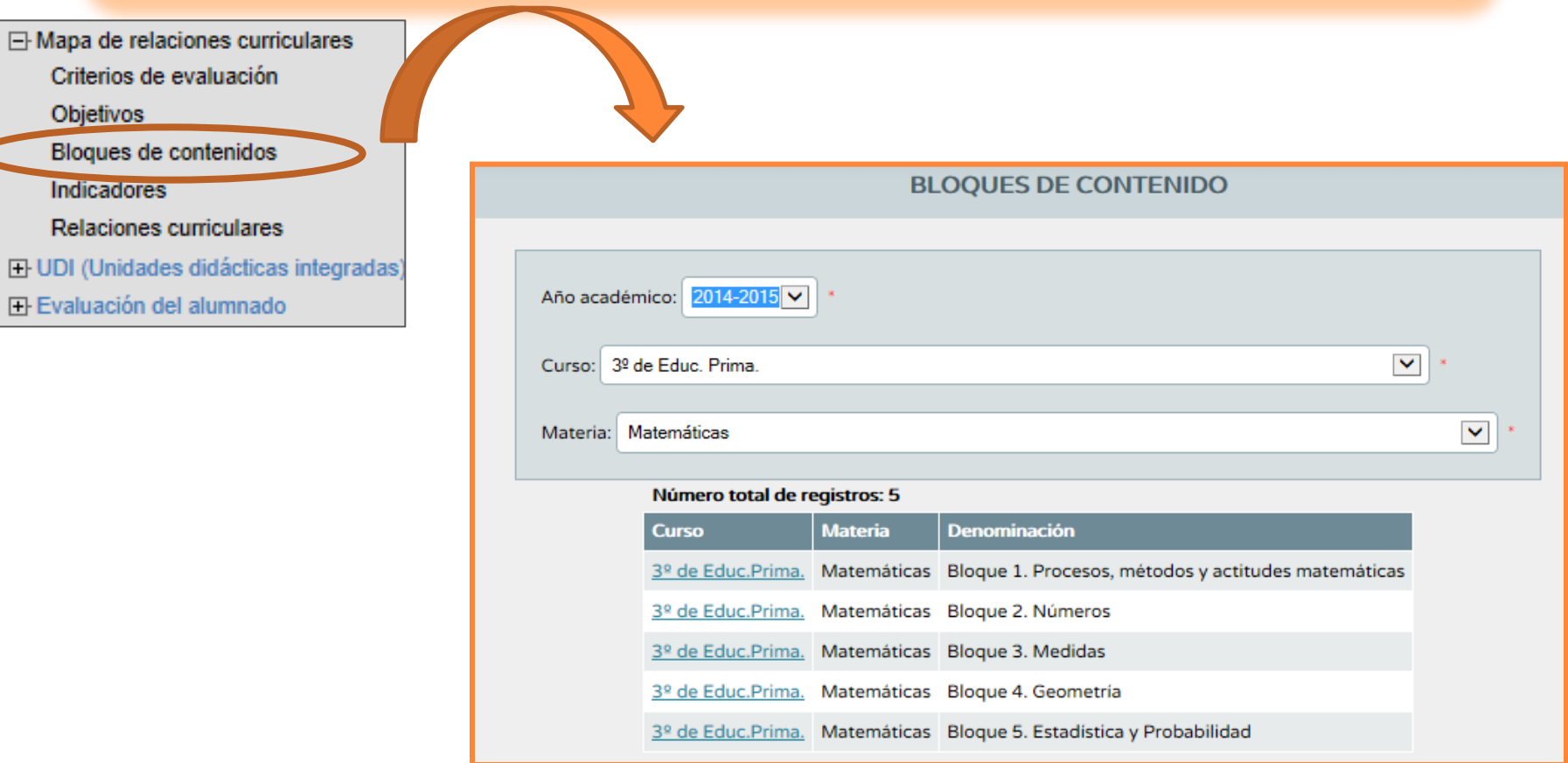

#### MAPAS DE RELACIONES CURRICULARES: **CONTENIDOS**

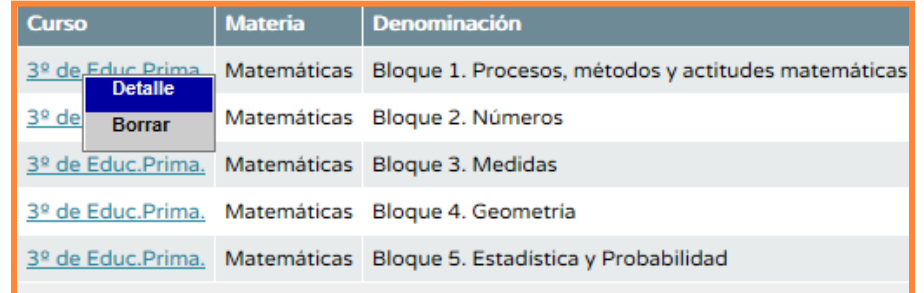

No es posible borrar los bloques de contenidos. En la opción "detalle" se visualizan los items de contenidos de cada

bloque

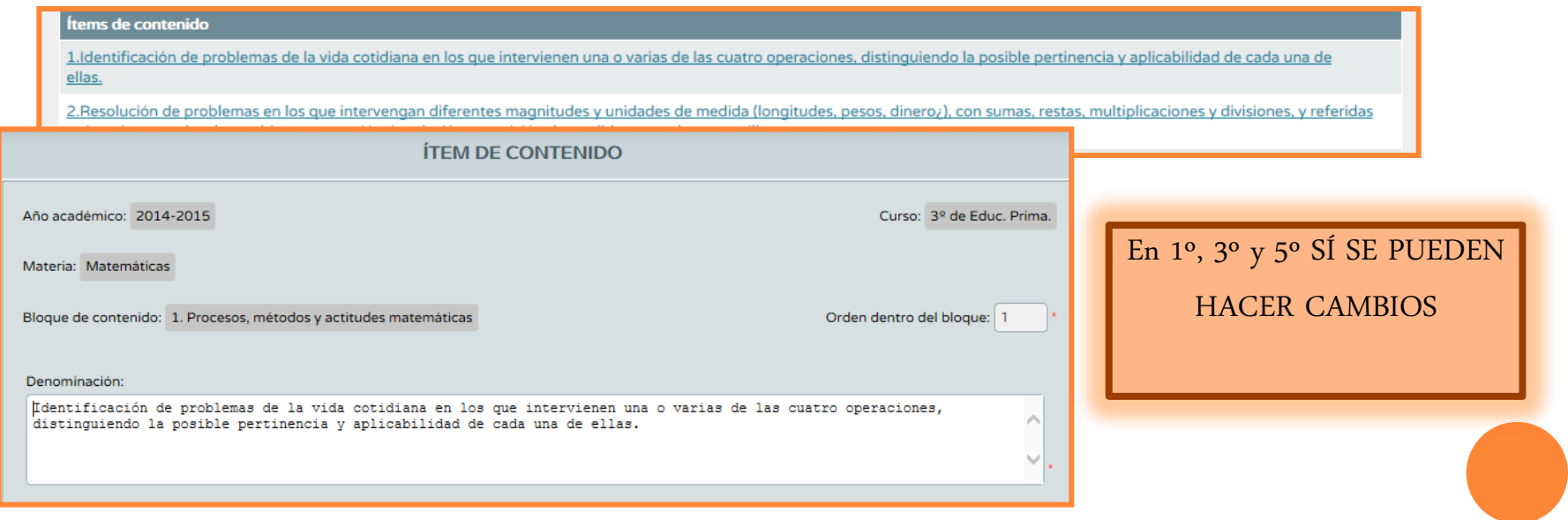

### MAPAS DE RELACIONES CURRICULARES: CRITERIOS DE EVALUACIÓN

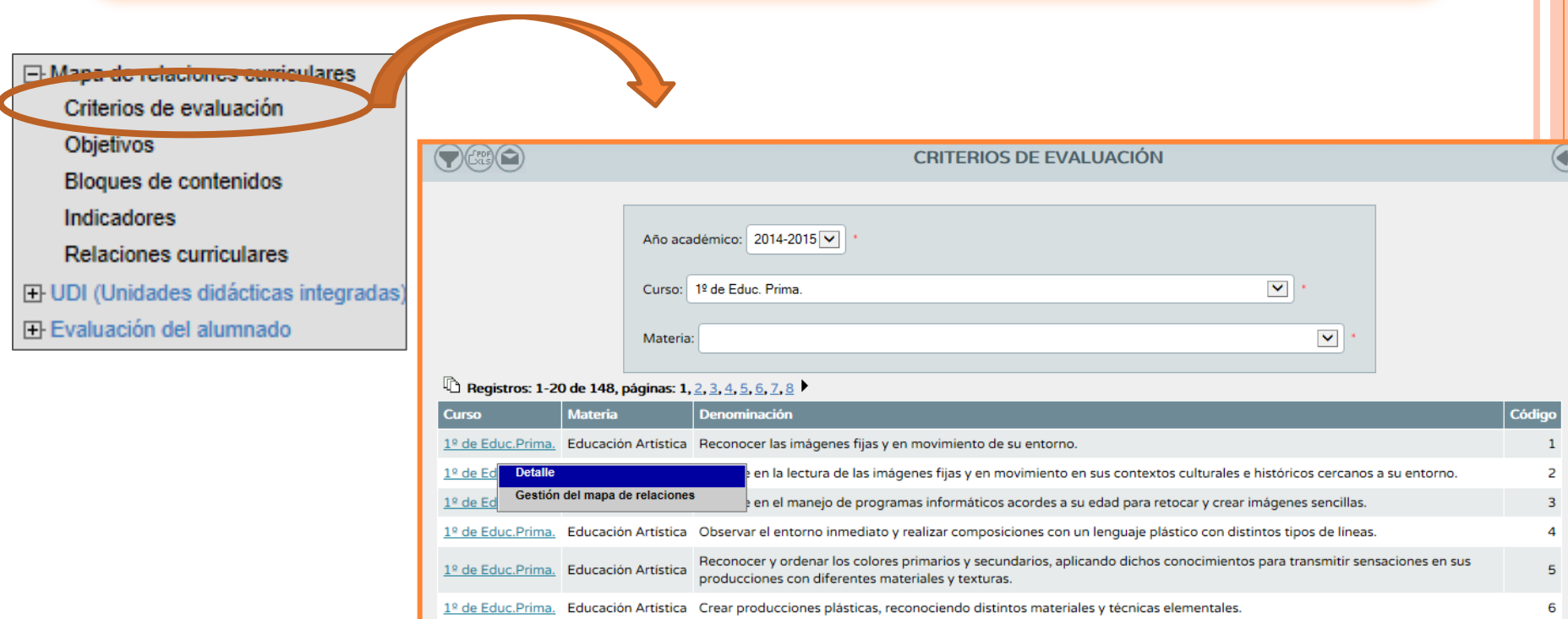

composiciones plásticas creativas. 1º de Educ.Prima. Educación Artística Imaginar y dibujar obras tridimensionales sencillas con diferentes materiales.

cultural de Andalucía.

1º de Educ.Prima. Educación Artística

1º de Educ.Prima. Educación Artística

Iniciarse en la utilización de recursos bibliográficos, de los medios de comunicación y de internet que le sirva para crear

Acercarse y conocer manifestaciones artísticas más próximas de su provincia que forman parte del patrimonio artístico y

 $\overline{\mathcal{L}}$ 

8

9

#### MAPAS DE RELACIONES CURRICULARES: CRITERIOS DE EVALUACIÓN

Desde la opción "DETALLE" se visualiza el criterio y las orientaciones y ejemplificaciones asociadas a dicho criterio

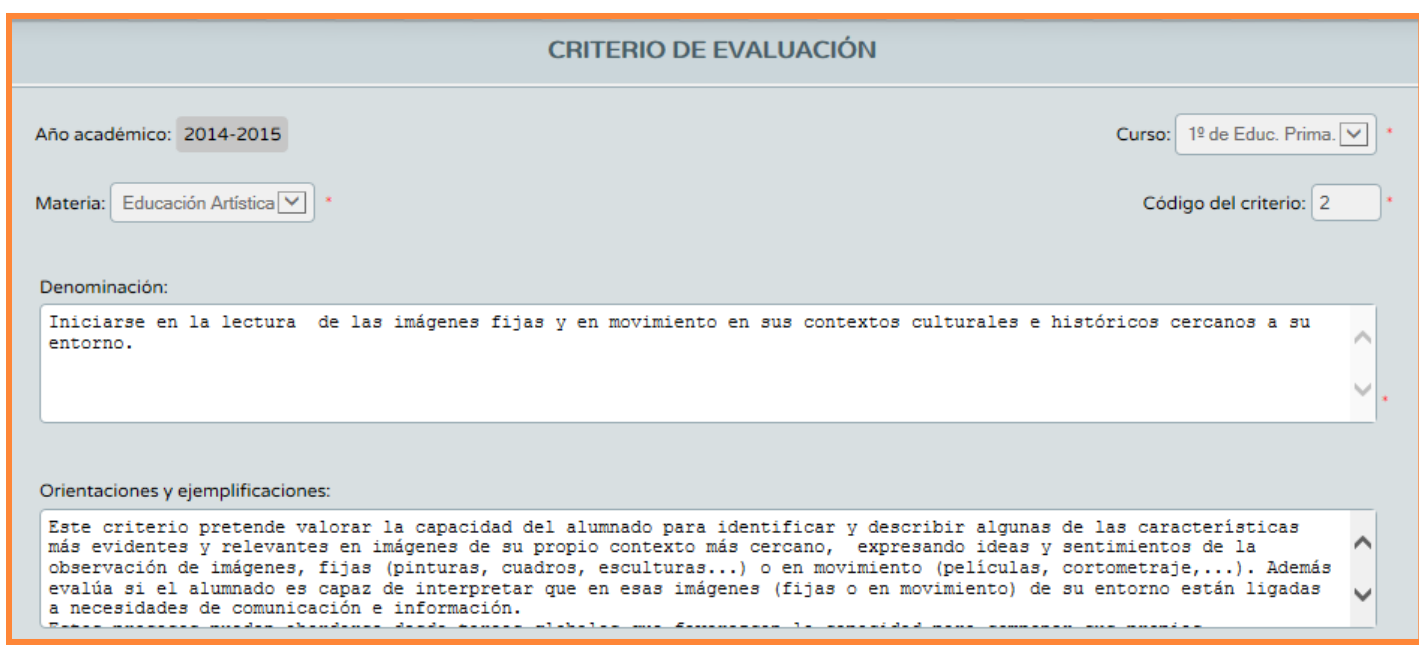

NO ES POSIBLE HACER NINGUNA MODIFICACIÓN

#### MAPAS DE RELACIONES CURRICULARES: CRITERIOS DE EVALUACIÓN

Desde la opción "GESTIÓN DEL MAPA DE RELACIONES" se las relaciones entre los diferentes elementos del

currículo.

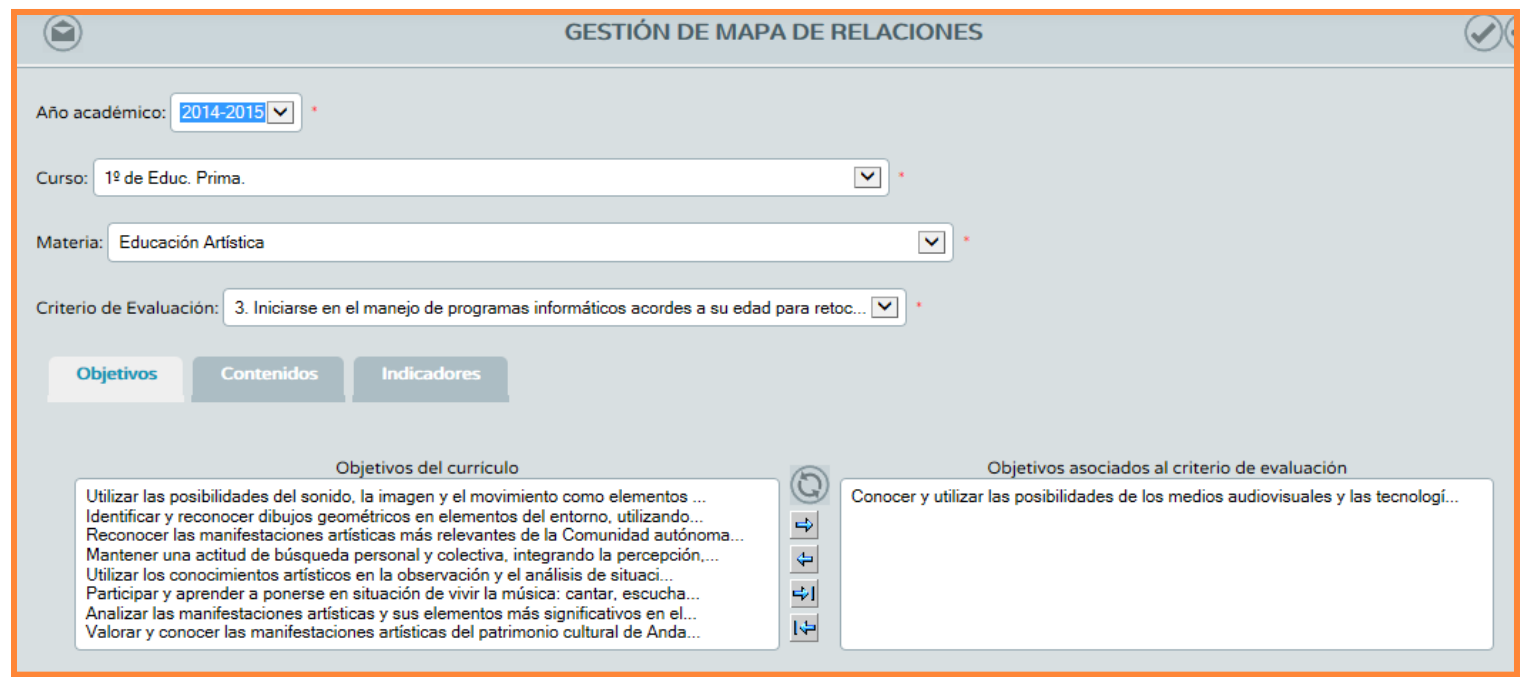

Las relaciones con los objetivos e ítems de contenidos pueden ser modificados, los indicadores solo se

pueden visualizar

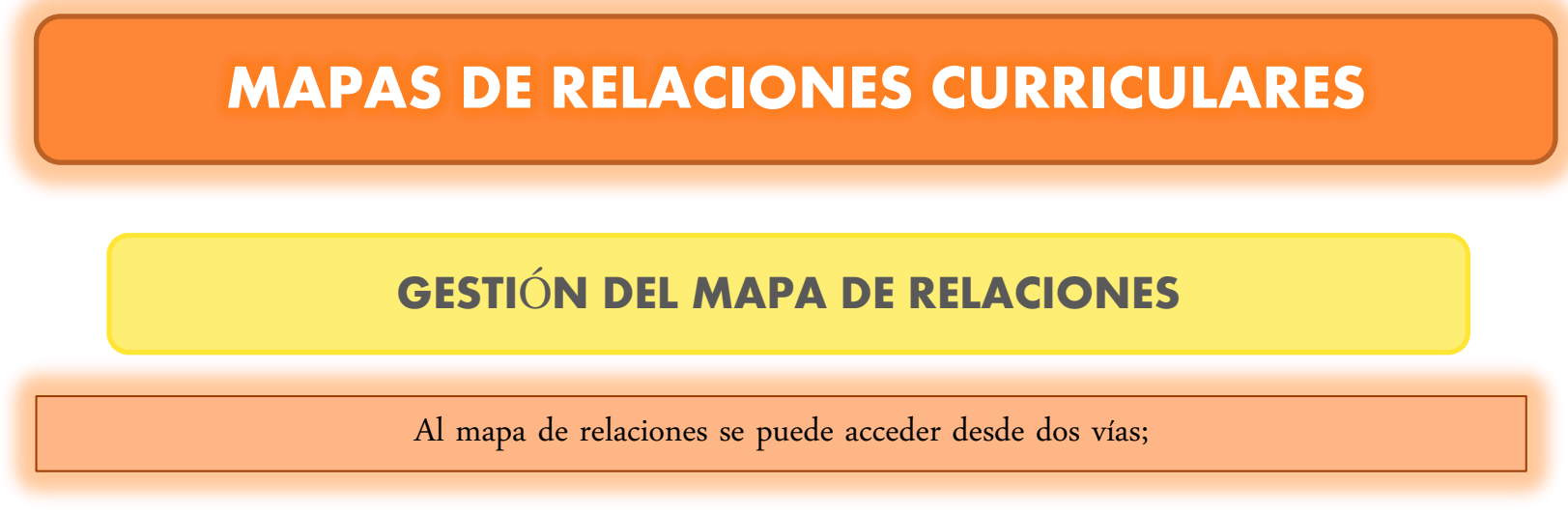

1. Entrando en las opciones de los criterios de evaluación.

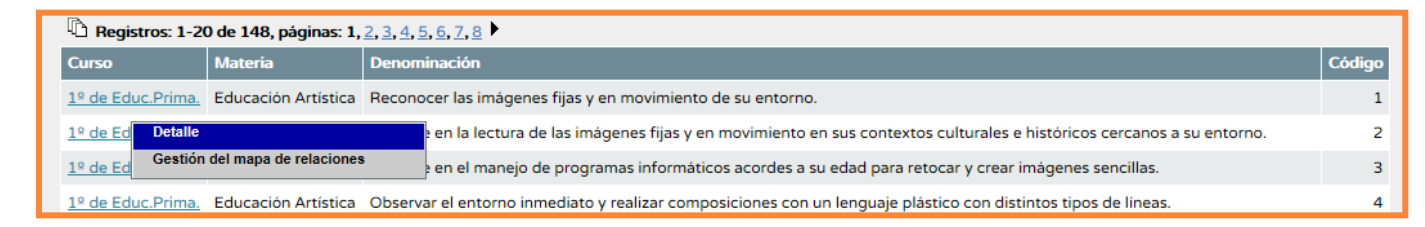

2. Desde el menú desplegable de la izquierda

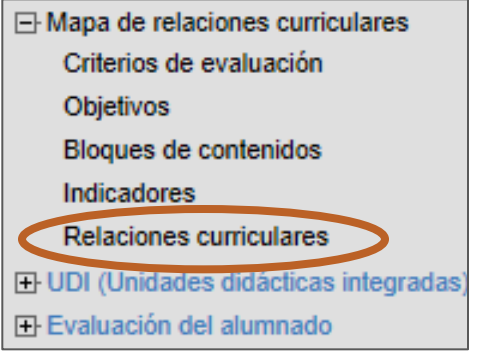

#### MAPAS DE RELACIONES CURRICULARES: INDICADORES

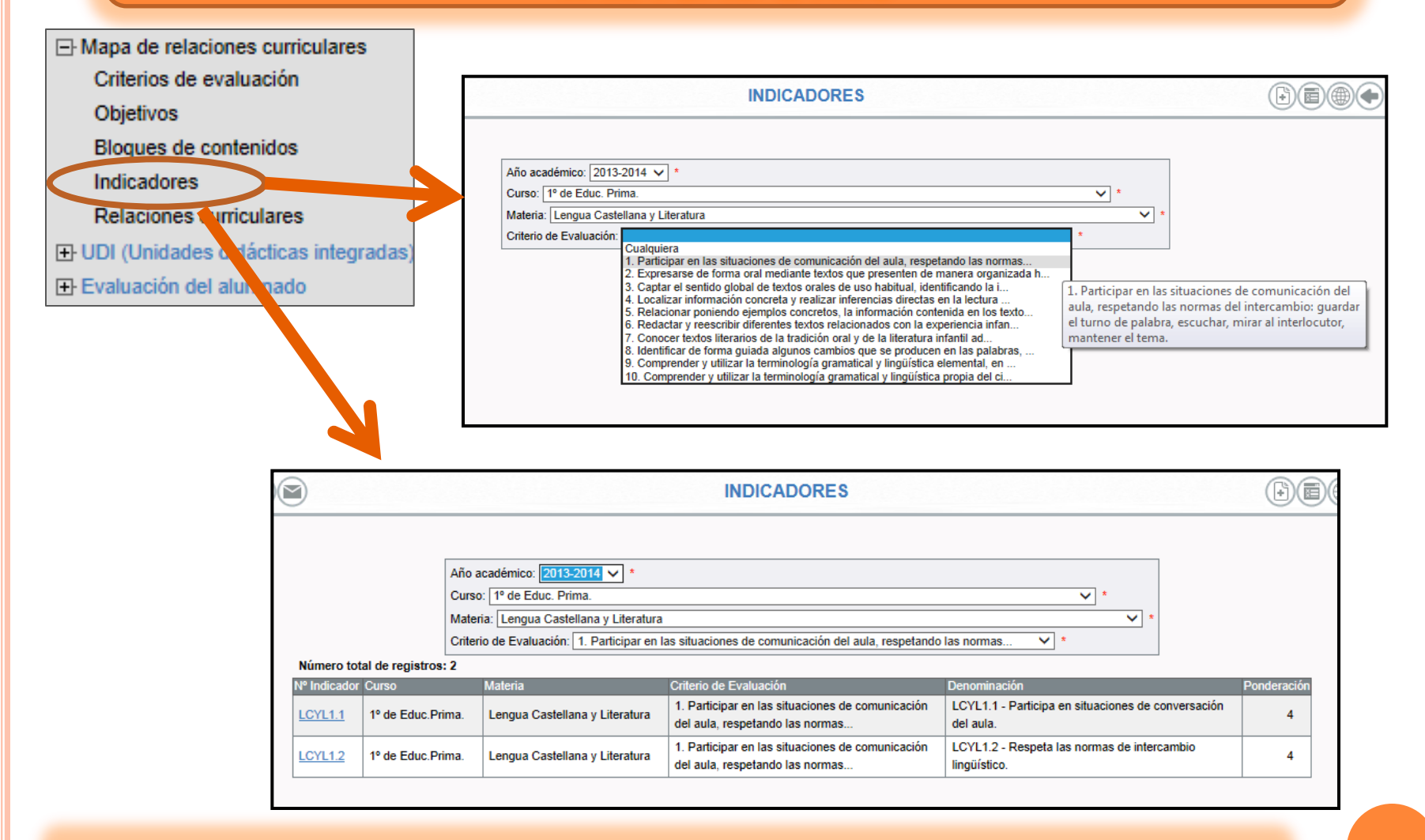

LOS INDICADORES SOLO SE PUEDEN VISUALIZAR, NO SE PUEDEN NI MODIFICAR NI

#### ELIMINAR.

#### MAPAS DE RELACIONES CURRICULARES: INDICADORES DE EVALUACIÓN

#### LOS INDICADORES DE EVALUACIÓN

IDENTIFICAN DIFERENTES

TIPOS DE APRENDIZAJE Y EL GRADO DE COMPLEJIDAD CONSTRUIDOS A PARTIR DE LOS CRITERIOS DE EVALUACIÓN Y PERMITEN SU EVALUACIÓN. DEFINE LOS APRENDIZAJES EN **CONDUCTAS** OBSERVABLES. INCLUYEN CONTEXTOS Y CAPACIDADES **OBSERVABLES** MEDIBLES EVALUABLES EL PRÓXIMO CURSO SÉNECA PERMITIRÁ EVALUAR PARTIENDO DIRECTAMENTE DESDE LOS CRIETRIOS DE EVALUACIÓN (A ELECCIÓN DEL CENTRO)

#### MAPAS DE RELACIONES CURRICULARES:INDICADORES

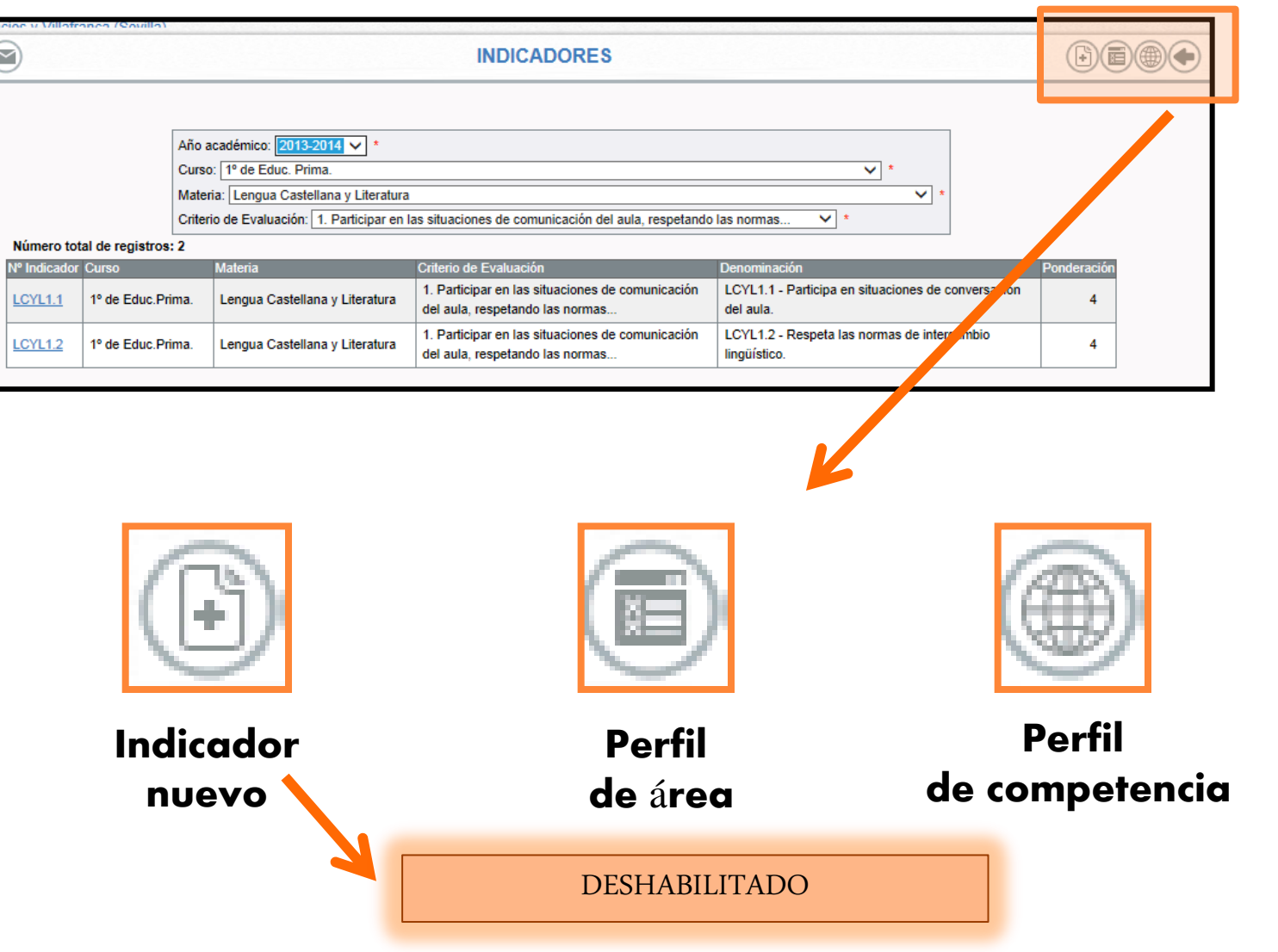

#### MAPAS DE RELACIONES CURRICULARES: INDICADORES

# PERFIL DEL ÁREA

#### Conjunto de indicadores de evaluación asociados a un área/materia.

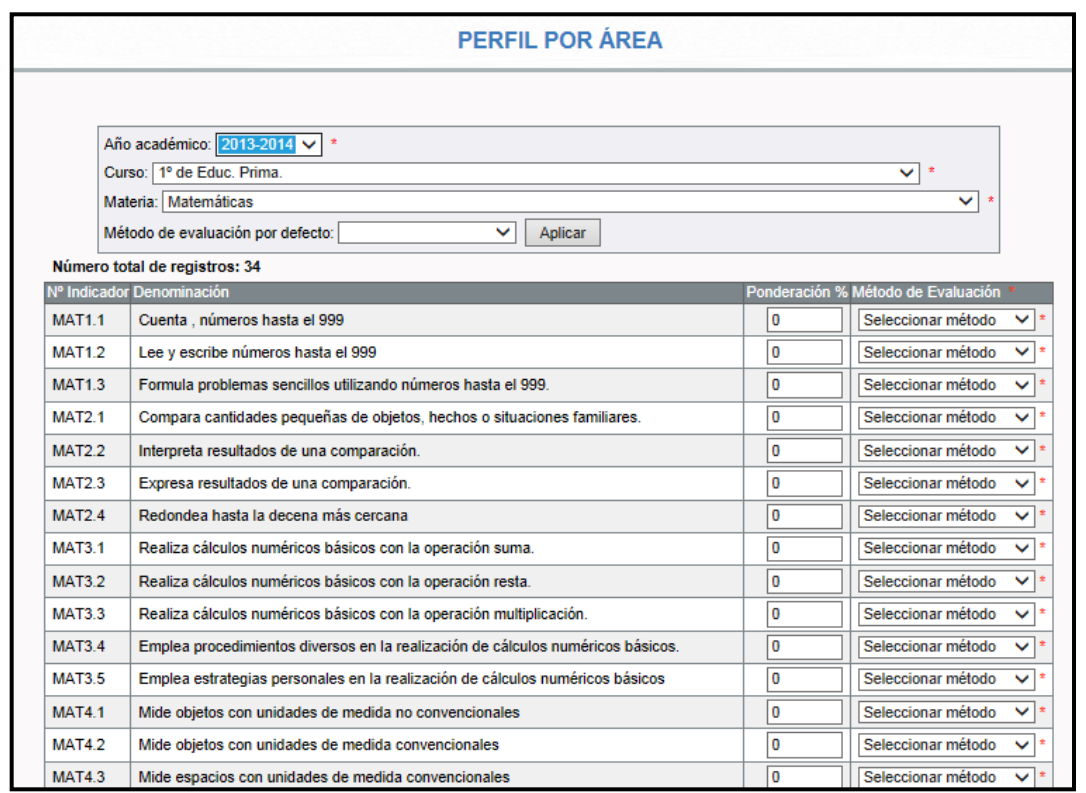

#### PONDERAR LOS INDICADORES

#### Consiste en asignar a cada indicador el peso que tiene en la calificación final del área o competencia

## ¿Cómo ponderar?

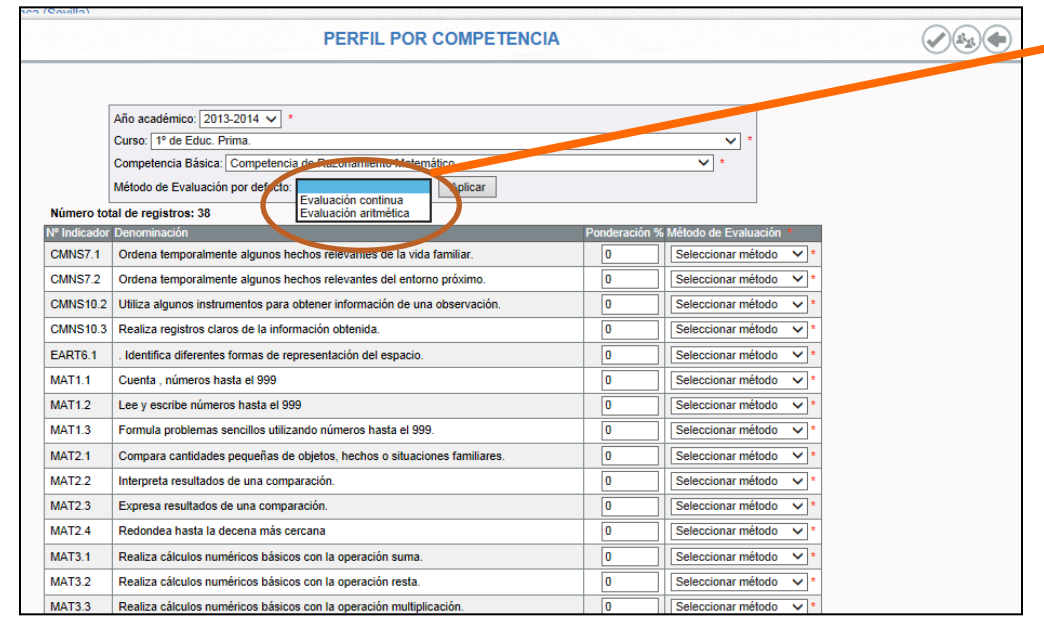

Decidir el método de evaluación:

- Continua: sólo tiene en cuenta la última nota .
- Aritmética: la calificación surge de la media aritmética de todas las valoraciones introducidas.

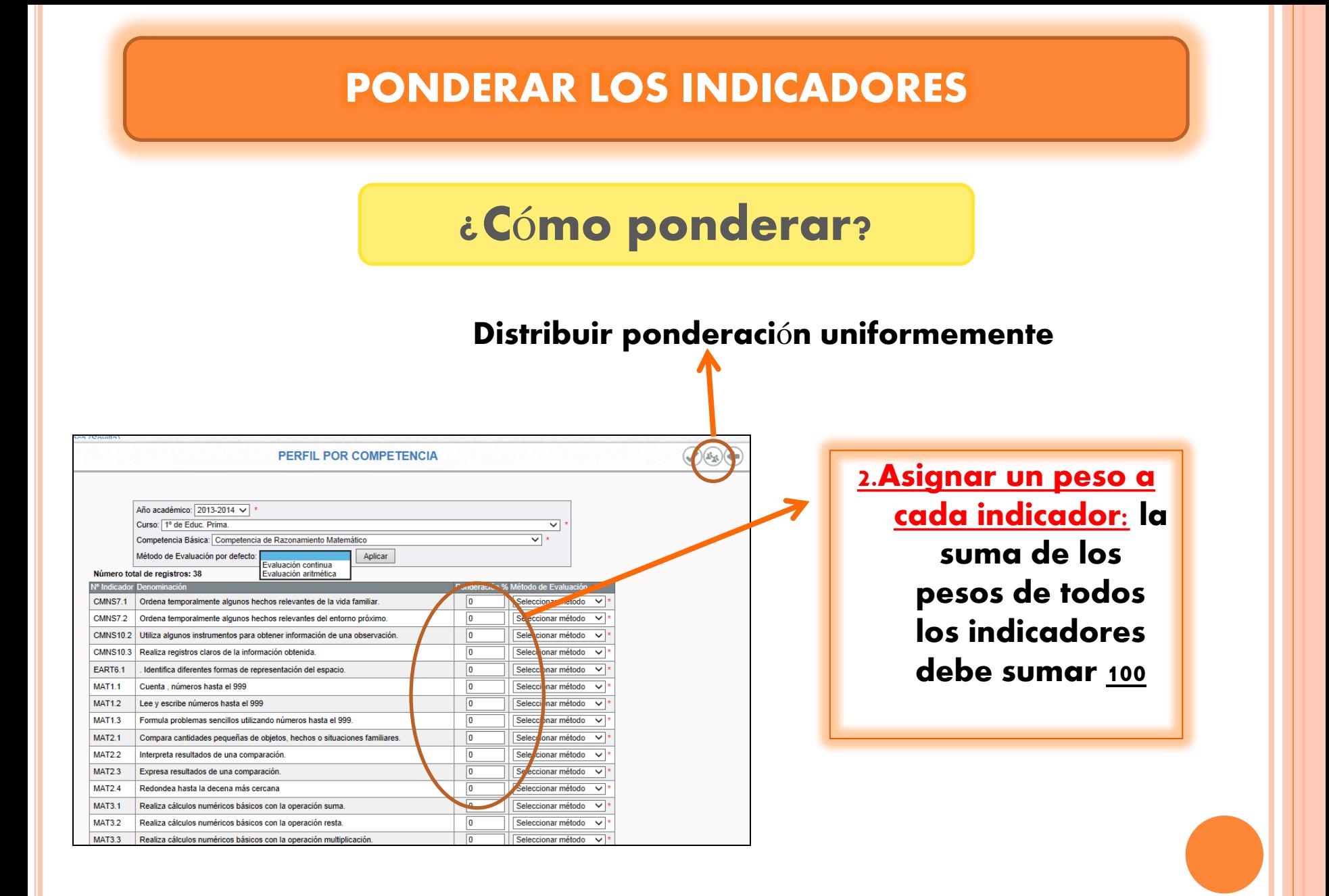

#### MAPAS DE RELACIONES CURRICULARES

## PERFIL DE COMPETENCIA

### Conjunto de indicadores de evaluación de las diferentes áreas/materias que se relacionan con ella y que reflejan en qué medida contribuye cada área al desarrollo de esa competencia.

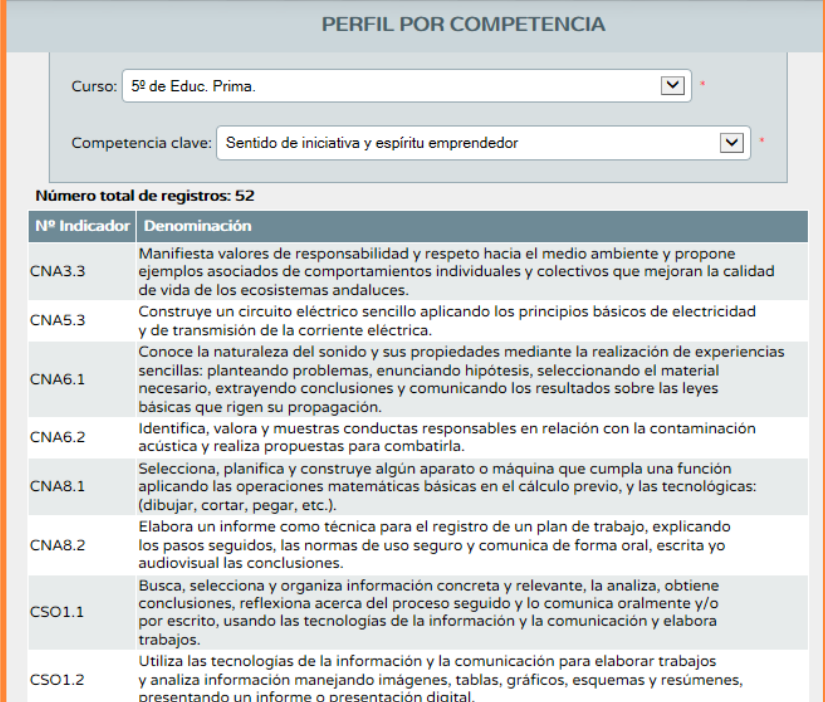

## ¿CÓMO IMPRIMIR LOS DOCUMENTOS?

#### Los perfiles, ponderaciones, objetivos, contenidos…

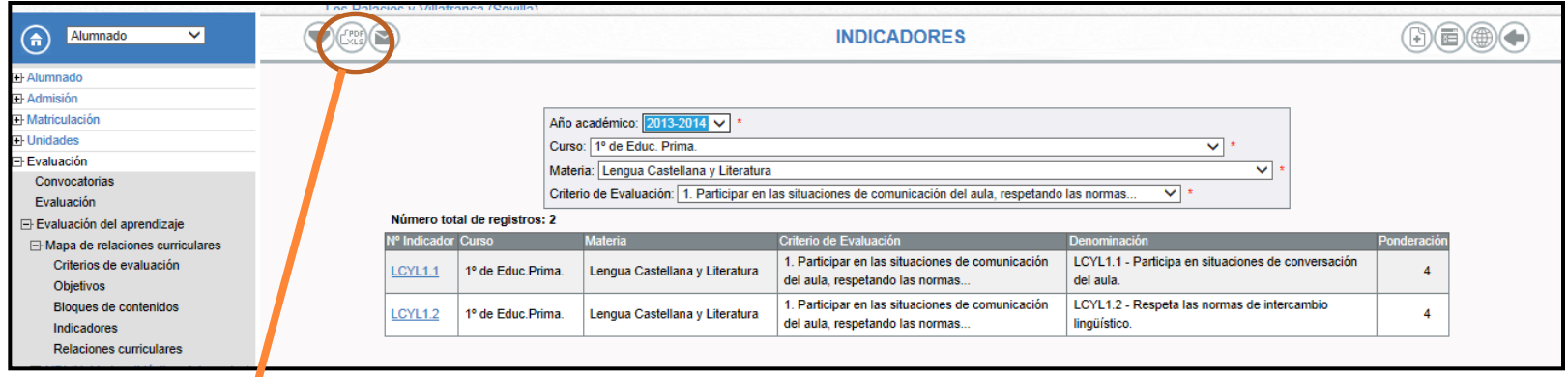

# Exportándolo a pdf

 $\boldsymbol{\psi}$ 

### ¿CÓMO IMPRIMIR LOS DOCUMENTOS?

#### Los mapas de relaciones curriculares

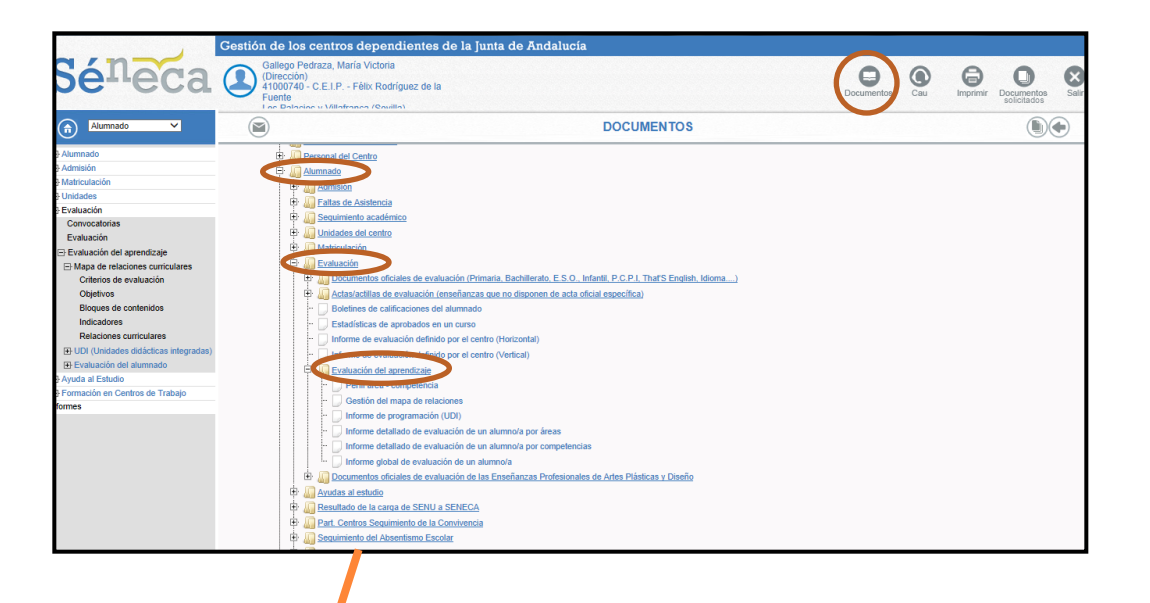

DOCUMENTOS/ALUMNADO/EVALUACIÓN/ CURRÍCULO POR COMPETENCIAS